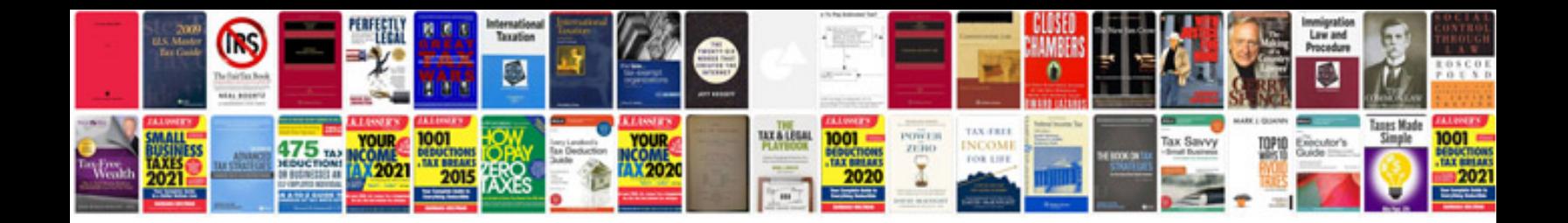

**Procedural document template**

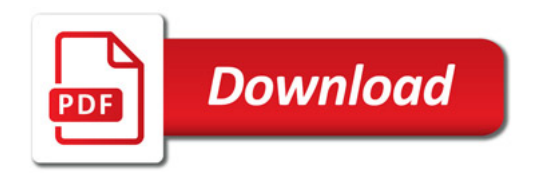

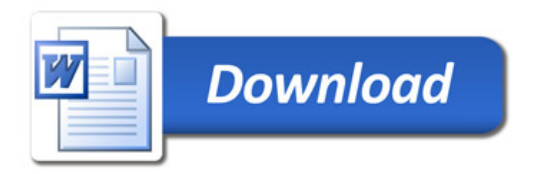